## **Introduction**

This Microsoft ® Macro Assembler *Reference* lists all MASM instructions, directives, statements, and operators. It also serves as a quick reference to the Programmer's WorkBench commands, and the commands for Microsoft utilities such as LINK and LIB. This book documents features of MASM version 6.1, and

is part of a complete MASM documentation set. Other titles in the set are:

*Getting Started*—Explains how to perform all the tasks necessary to install and begin running MASM 6.1 on your system.

*Environment and Tools*—Describes the development tools that are included with MASM 6.1: the Programmer's WorkBench, CodeView debugger, LINK, EXEHDR, NMAKE, LIB, and other tools and utilities. A detailed tutorial on the Programmer's WorkBench teaches the basics of creating and debugging MASM code in this full-featured programming environment. A complete list of utilities and error messages generated by ML is also included.

*Programmer's Guide*—Provides information for experienced assemblylanguage programmers on the features of the MASM 6.1 language. The appendixes cover the differences between MASM 5.1, MASM 6.0, and MASM 6.1, and the Backus-Naur Form for grammar notation to use in determining the syntax for any MASM language component.

## **Document Conventions**

The following document conventions are used throughout this book:

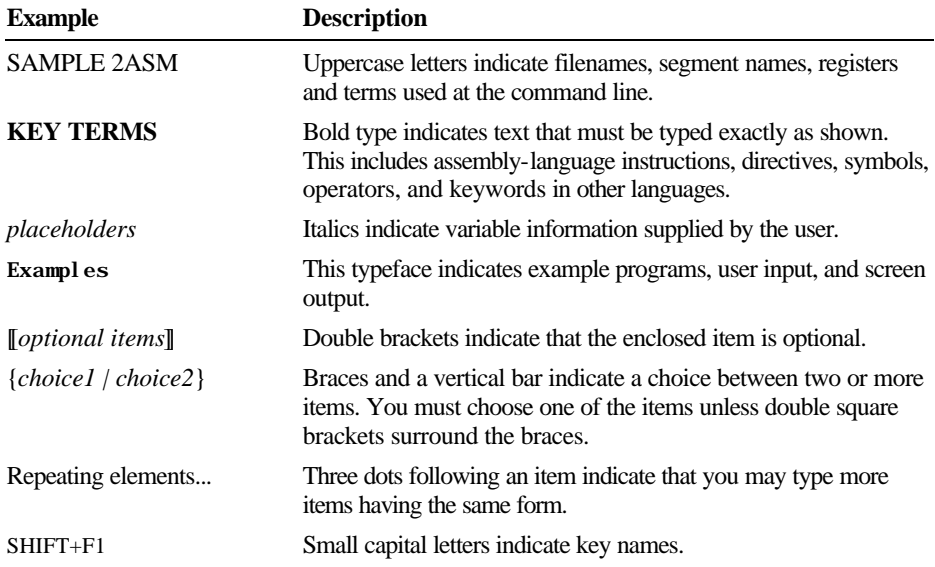